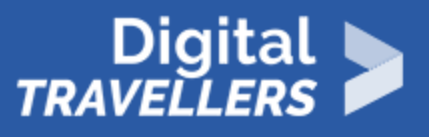

# **OUTIL - LA RECHERCHE D'INFORMATION SUR LE WEB**

ACCÈS À L'INFORMATION > 1.1 NAVIGUER, RECHERCHER ET FILTRER DES DONNÉES, DES INFORMATIONS ET DU CONTENU NUMÉRIQUES

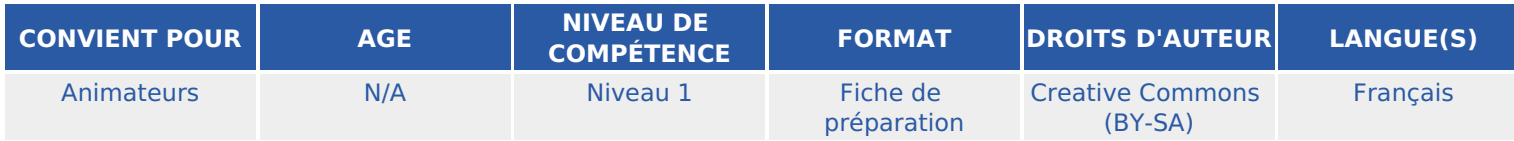

Cette fiche est à destination de l'animateur.rice afin qu'ielle puisse avoir toutes les clés en main lors des ateliers qu'ielle va animer. Cette fiche aborde la recherche d'informations sur le web, vous apprendrez à faire la différence entre internet et le web, entre un navigateur et un moteur de recherche mais vous vous familiarisez aussi avec la notion d'indexation.

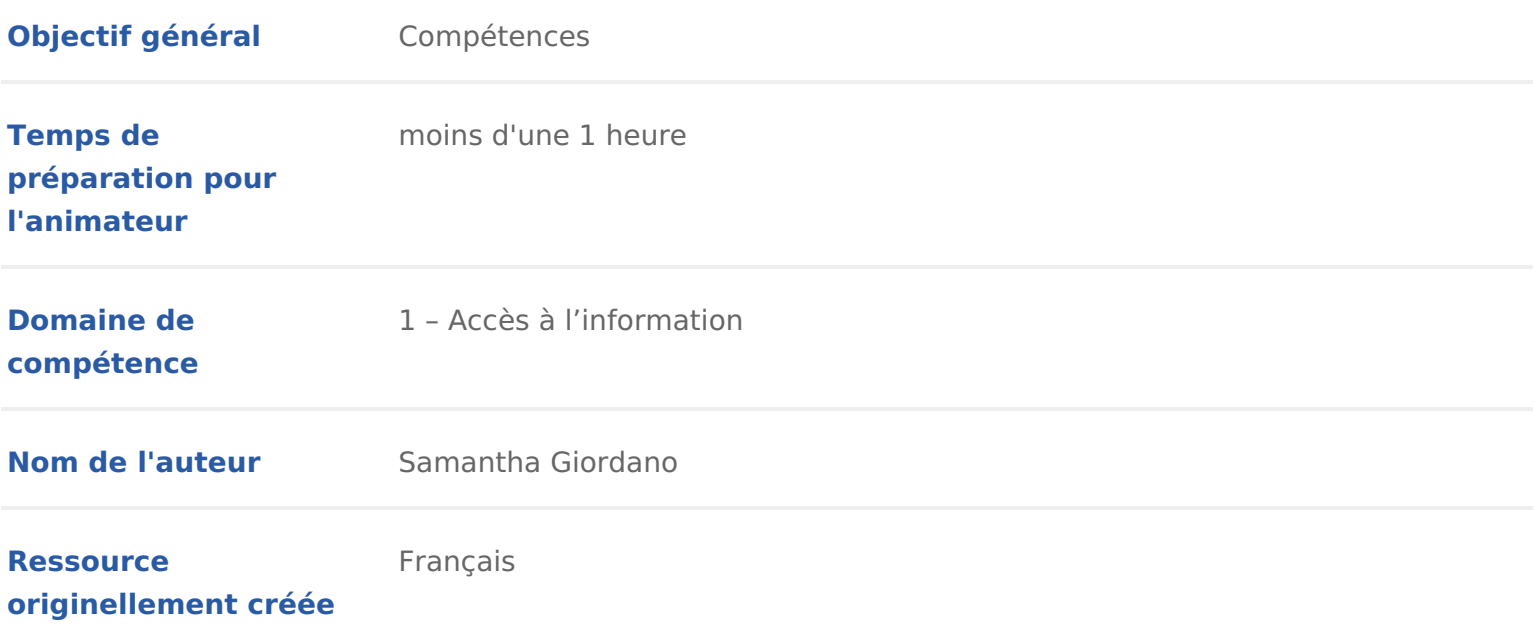

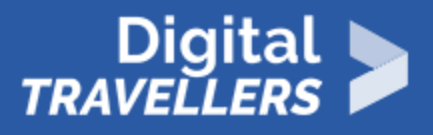

## **DÉROULÉ**

## 1 **Internet et Web**

### *Internet et Web, quelle différence ?*

Nous pensons souvent à tort qu'Internet et Web désigne la même chose. Il s'agit pourtant deux choses complètement différentes. Internet correspond à un réseau informatique qui relie des ordinateurs entre eux afin que ceux-ci puissent communiquer ensemble. Pour la petite histoire, l'ancêtre d'Internet a été créé dans les années 1960 par l'armée américaine et s'appellait ARPANET. Il s'agissait alors de pouvoir établir des communications entre des universités et des laboratoires de recherche.

Aujourd'hui, Internet nous permet d'accéder à de nombreux services dont le Web (World Wild Web). Ce dernier offre la possibilité de consulter des sites par le biais des navigateurs installés sur vos ordinateurs.

Pour résumer : Internet est un réseau, le Web est un service.

### *Comment se connecter à Internet et aller sur le web*

Afin de se connecter à Internet vous devez disposer d'un abonnement à un fournisseur Internet (ou l'accès à un réseau wifi gratuit) qui vous permettra ensuite de naviguer sur le Web par le biais de votre ordinateur, de votre tablette ou de votre smartphone.

## 2 **Navigateur VS moteur de recherche**

Comme pour la confusion qui existe entre Internet et Web, nous confondons souvent navigateur et moteur de recherche. Il convient donc avant toute chose de faire un point sur ces deux différents outils.

Tout d'abord, le navigateur Web. Pour faire simple, c'est un logiciel installé sur votre ordinateur et qui vous permet de vous rendre sur le Web. Il existe de nombreux navigateurs, en voici quelques uns : Chrome, Edge, Firefox, Opéra, Safari, Brave, Vivaldi… A vous de choisir celui qui vous convient le mieux. Le moteur de recherche quant à lui, peut être vu comme un gigantesque annua sites Internet qui existent. Il nous permet d accéder plus simplement et rapid que l on cherche en lui posant des questions.

Bien que le moteur de recherche le plus utilisé dans le monde est Google (62, 2015) il en existe aussi de nombreux autres. En voici quelques uns : Google, Qwant Junior (français), Ecosia, Liloo& Chacun d entre possède des fonctionn Là encore, c est à vous de choisir celui que vous préférez utiliser.

Il existe parmi eux, des moteurs de recherche solidaires et écologiques dont l bénéfices (provenant notamment de la publicité) afin de soutenir certaines ca environnementales. C est le cas par exemple d Ecosia, dont les dirigeant.e.s des bénéfices pour la reforestation. Les arbres sont notamment plantés au Bu Tanzanie et à Madagascar. Pour en savoir plus à ce sujet, vo**us poo**ugy echéalionées r sujet.

Les fondateur.rice.s de Lilo ont quant à elleux souhaité reverser la moitié des publicité à diverses associations, pour financer des projets sociaux. Vous pou choisir ces projets, en la llpanges Wreb dédiée

Pour résumer : le navigateur web est le bateau qui vous transporte, le moteur boussole qui vous dit où aller.

## 3 Le fonctionnement des moteurs de recherche

### L indexation

Mais comment les moteurs de recherche peuvent-ils connaître autant de site I grâce à ce que l on appelle l indexation : dès qu un site est créé, des robots ensuite le ranger dans I annuaire (ou l index) du Web. Ainsi les moteurs de re et connaissent tout ce qui est écrit sur ce site.

De ce fait, au lieu de parcourir vous-mêmes de nombreux sites pour trouver l cherchez, les moteurs de recherche vous font gagner du temps en faisant le t sélectionnent les résultats les plus pertinents pour répondre à votre demande

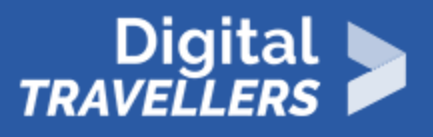

web, articles…) en allant chercher dans son index. De manière imagée, c'est comme si des millions de personnes allaient chercher dans tous les recoins d'Internet pour vous trouver des informations qu'ielles classeraient ensuite par pertinence.

### *Pourquoi est-ce que je n'obtiens pas la même réponse que mon.a voisin.e en faisant la même recherche sur Google ?*

Il faut savoir que pour vous donner la réponse qu'il juge la plus pertinente pour vous, les moteurs de recherche utilisent un algorithme qui se base sur :

- Les habitudes globales des utilisateur.rice.s : plus un site est consulté à travers le monde, plus il sera placé en première position dans le résultat d"une recherche
- Vos habitudes personnelles : les mots-clé que vous recherchez le plus, les sites que vous consultez le plus, votre langue maternelle, votre position géographique, vos goûts….

C'est ce que l'on appelle le "page ranking". Il est possible (entre autres choses) grâce à toutes les traces que vous laissez lorsque vous naviguez sur le Web. Pour en savoir plus à ce sujet, nous vous conseillons de vous référez à la fiche outils dédiée aux données personnelles et à l'identité numérique.

Il existe aussi une autre stratégie pour qu'un site arrive en première position : payer les moteurs de recherche.

### *Comment faire pour éviter de passer à côté de certaines informations à cause de ces algorithmes ?*

Pour cela il existe divers moyens, mais le plus simple et le plus rapide est d'utiliser ce que l'on appelle un méta-moteur de recherche. L'objectif d'un méta-moteur est d'interroger plusieurs moteurs de recherche différents et de l'afficher sur une même interface. En résumé, cela vous évite de faire la même recherche sur plusieurs moteurs de recherche pour croiser les résultats. Là encore il en existe plusieurs : DuckDuckGo, Startpage, Youcare…

## 4 **Les clés pour faire une recherche efficace**

Il existe quelques règles de base pour faire une recherche efficace et trouver rapidement la réponse à votre question. Nous allons donc vous révéler quelques astuces.

Sachez d abord, que les moteurs de recherche analysent avant tout les mots-o de choisir avec précision les mots que vous allez devoir utiliser. Pour cela, il de demander ce que vous souhaitez vraiment savoir, et ce qui ne vous intéres

Les conseils de base

- Ne vous souciez pas des majuscules.
- \* Ne vous souciez pas de l orthographe. Même s il y a une faute, le moteur capable de retrouver ce que vous souhaitiez dire.
- Ne vous souciez pas des accents.
- Éliminez les mots non significatifs : les articles, mots de liaison, pronom:

Les conseils avancés

- \* Pour rechercher une correspondance exacte, utilisez les guillemets. Par e d architecture 2019
- \* Pour exclure des mots clefs de votre recherche, utilisez le signe . Par alexandre
- Pour ajouter des mots clefs à votre recherche, utilisez le signe +
- Pour chercher exclusivement un pdf, écrivez dans votre recherche filetyp
- Pour chercher sur un site en particulier, écrivez dans votre recherche sit Par exemple site:.gouv.fr

Pour finir, wonidutoriel yipdéor illustrer ces quelques astuces.